# **4. PRAKTIKA**

# **Datuen Adierazpena**

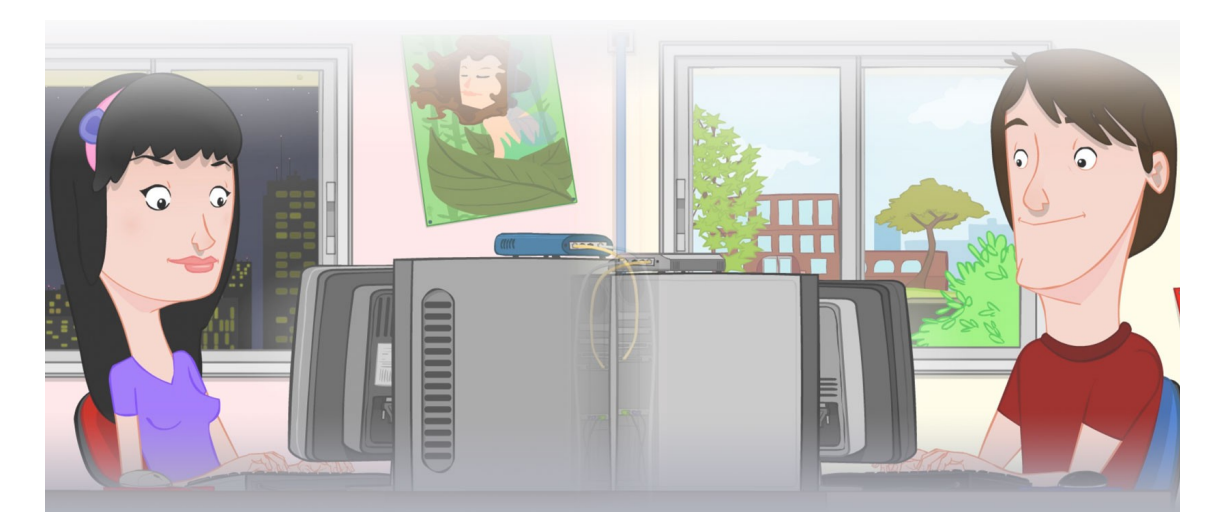

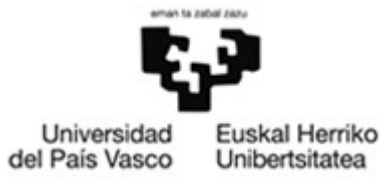

OCW 2015 UPV/EHU

# **ZERBITZU TELEMATIKO AURRERATUAK: 4. PRAKTIKA**

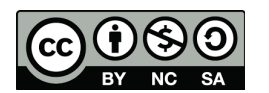

Copyright © 2015 Maider Huarte Arrayago, Gorka Prieto Agujeta, Jasone Astorga Burgo, Nerea Toledo Gandarias

ZERBITZU TELEMATIKO AURRERATUAK: 4. PRAKTIKA lana, Maider Huartek, Gorka Prietok, Jasone Astorga Burgok eta Nerea Toledo Gandariasek egina, Creative Commons-en Atribution-Share Alike 3.0 Unported License baimenaren menpe dago. Baimen horren kopia bat ikusteko, http://creativecommons.org/licenses/by-sa/3.0/ webgunea bisitatu edo gutun bat bidali ondoko helbidera: Creative Commons, 171 2nd Street, Suite 300, San Francisco, California, 94105, USA.

Lan hau beste honen eratorria da: Maider Huarte Arrayago, Gorka Prieto Agujeta, "Servicios Telemáticos Avanzados: Práctica 4 - Representación de Datos", OCW UPV/EHU 2014 (ISSN 2255-2316), 2014

ZERBITZU TELEMATIKO AURRERATUAK: 4. PRAKTIKA by Maider Huarte, Gorka Prieto, Jasone Astorga Burgo and Nerea Toledo Gandarias is licensed under a Creative Commons Atribution-Share Alike 3.0 Unported License. To view a copy of this license, visit http://creativecommons.org/licenses/by-sa/3.0/ or, send a letter to Creative Commons, 171 2nd Street, Suite 300, San Francisco, California, 94105, USA.

This is a derivative work from: Maider Huarte Arrayago, Gorka Prieto Agujeta, "Servicios Telemáticos Avanzados: Práctica 4 - Representación de Datos" OCW UPV/EHU 2014 (ISSN 2255-2316), 2014

# **AURKIBIDEA**

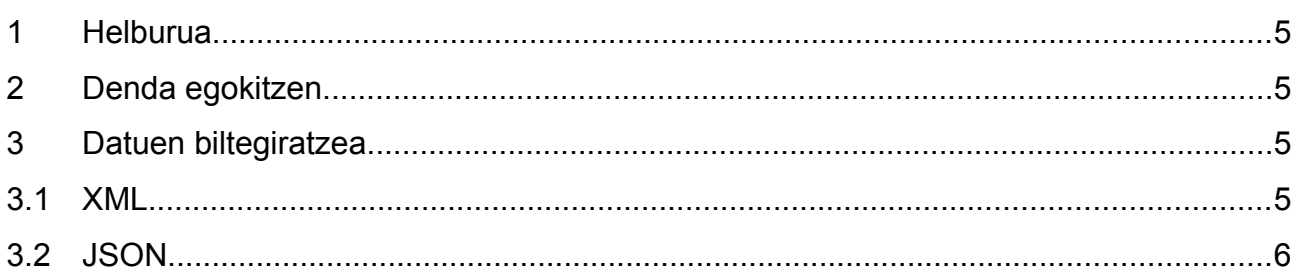

#### 4. PRAKTIKA: Datuen Adierazpena 4/7

# **4. PRAKTIKA: Datuen Adierazpena**

# <span id="page-4-3"></span>**1 Helburua**

Praktika honetan servlet-ak darabiltzan gure online dendan berrikuntza garrantzitsu bat sartuko dugu, produktuak XML eta JSON fitxategietan biltegiratuko ditugu, zerbitzariak "ahaztu" ez ditzan itzaltzen den bakoitzean.

### <span id="page-4-2"></span>**2 Denda egokitzen**

Praktika honetan egingo diren lanetan, dendaren java klaseak 3 paketetan banatuko ditugu, aurkezpena, logika eta datuak, 3 mailetako sw patroia jarraitzeko.

- datuak paketean sartu beharrekoa:
	- Produktu baten datuak biltzen dituen JavaBean-a.
	- Produktu motako objektuen zerrenda bat atribututzat edukiko duen JavaBean-a: Zerrenda hori List<sup>[1](#page-4-4)</sup> motakoa objektu bat izango da.
	- Fitxategitik produktuen zerrenda bat irakurtzeko eta produktuen zerrenda bat fitxategian idazteko beharrezko metodoak dituen klasea: oraingoz, metodoak hutsik utzi.
- logika paketean sartu beharrekoa:
	- Dendaren administrariak zein erabiltzaileek egin behar dituzten atazetarako metodoak dituen klasea: oraingoz, metodoak hutsik utzi.
- aurkezpena paketean sartu beharrekoa:
	- Administrariaren servlet-a: bere zeregina zuzenean egin beharrean, logika paketearen klaseko metodo egokia deituta egingo du.
	- Erabiltzaileen servlet-a: honek ere bere zeregina logika paketearen klaseko metodo egokia deituta egingo du.
	- Aurreko praktikan erabilitako beste java klaseak (erabili baziren).

### <span id="page-4-1"></span>**3 Datuen biltegiratzea**

### <span id="page-4-0"></span>**3.1 XML**

Orain dendako produktuen datu-basea XML formatuan egongo da, ez CSVn; horretarako:

- 1. Aldatu datuak fitxategian idazteko modua, idazketa XML formatuan egin dadin JAXB erabilita:
	- datuak paketeko JavaBean klaseak XML oharrekin apaindu.
	- Dagozkien metodoak idatzi, datuak paketean eta logika paketean hutsik utzitako klaseetan.

<span id="page-4-4"></span><sup>1</sup> http://tutorials.jenkov.com/java-collections/list.html

- Administrariaren servlet-a aldatu, bere zeregina logika paketeko klasearen metodo berria(k) deituta exekutatu dezan.
- 2. Egiaztatu sortutako fitxategia testu-editore batekin edo nabigatzailearekin bistaratuz.
- 3. Aldatu datuak fitxategitik irakurtzeko modua, JAXB erabilita XML fitxategitik irakurtzeko:
	- Dagozkien metodoak idatzi, datuak paketean eta logika paketean hutsik utzitako klaseetan.
	- Erabiltzailearen servlet-a aldatu, bere zeregina logika paketeko klasearen metodo berria(k) deituta exekutatu dezan.
- 4. Egiaztatu dendako erabiltzaileen orrialdean produktu guztiak bistaratzen direla.

# <span id="page-5-0"></span>**3.2 JSON**

Gure webguneak dendako produktuen 2. datu-base bat edukiko du, JSON formatukoa oraingoan; horretarako:

- 1. JavaBean klaseetako @Xml oharrak aldatu behar ez izateko, EclipseLink liburutegia sartu proiektuan:
	- Proiektuaren izenean saguaren eskumako botoiarekin: Properties Project Facets → → JAXB  $\rightarrow$  Further configuration available
	- $\circ$  Platform: EclipseLink, JAXB implementation: User Library  $\rightarrow$  Download library...
	- Liburutegia Java Build Path eta Deplyment Assembly ataletan gehitu.
	- datuak paketean jaxb.properties izeneko fitxategia idatzi eduki hau duena:

#### **javax.xml.bind.context.factory=org.eclipse.persistence.jaxb.JAXBContextFactory**

- 2. Aurreko atalean egindako kodearen baliokidea idatzi, oraingoan datuak JSON fitxategitik idazteko:
	- Dagozkien metodoak idatzi, datuak eta logika paketeetako klaseetan:
		- XML kasurako egindakoen berdinak izango dira baina marshaller objektuari JSON formatuan idatzi behar duela adierazi behar zaio.
		- Horretarako, setProperty metodoa erabili marshal egin baino lehen:

#### *marshaller***.setProperty(MarshallerProperties.MEDIA\_TYPE,"application/json");**

- Administrariaren servlet-a aldatu, produktu berria 2 fitxategietan sar dezan, lehenengo XML fitxategian eta gero JSON fitxategian, logika paketeko klasearen metodo berria(k) deituta.
- 3. Egiaztatu sortutako fitxategiak testu-editore batekin edo nabigatzailearekin bistaratuz.
- 4. Aurreko atalean egindako kodearen baliokidea idatzi, oraingoan datuak JSON fitxategitik irakurtzeko
	- Dagozkien metodoak idatzi, datuak eta logika paketeetako klaseetan:
		- unmarshaller objektuari JSON irakurri behar duela adierazteko, setProperty metodoa erabili behar da unmarshal egin baino lehen, honela:

#### *unmarshaller***.setProperty(UnmarshallerProperties.MEDIA\_TYPE,"application/json");**

#### 4. PRAKTIKA: Datuen Adierazpena 7/7

- Erabiltzailearen servlet-a aldatu 2 taula bistaratu ditzan, bata XML fitxategiko produktuekin eta beste JSON fitxategiko produktuekin, logika paketeko klasearen metodo berria(k) deituta.
- 5. Egiaztatu dendako erabiltzailearen orrialdean produktu guztiak bistaratzen direla.